# **Regulamin korzystania z sieci Internet Prywatnej Szkoły Podstawowej, Gimnazjum i Liceum im Królowej Jadwigi w Lublinie**

## **0. Terminy**

- 0.1. **Szkoła** Prywatne Szkoły im Królowej Jadwigi w Lublinie.
- 0.2. **Administracja**  Zespół osób opiekujących się siecią oraz zapewniających ciągłość usługi.
- 0.3. **Użytkownik**  Osoba uprawniona do korzystania ze szkolnej sieci.
- 0.4. **Szkolna sieć**  Infrastruktura sieciowa (urządzenia, przewody, technologie, itp.) pozwalające na komunikację lokalną oraz ze światem.
- 0.4. **Hosting**  Usługa udostępnienia zasobów świadczona przez Szkołę.

# **1. Dostęp do sieci**

- 1.1. Uczniowie i Pracownicy mają prawo do korzystania ze szkolnej sieci, hostingu oraz Internetu.
- 1.2. Uzyskanie prawa dostępu następuje po wypełnieniu formularza online lub złożeniu wniosku w formie papierowej.
- 1.3. Prawo to może zostać odebranie w przypadku naruszenia regulaminu.

## **2. Cele modernizacji oraz wprowadzenia szkolnej sieci**

- 2.1. Głównym celem modernizacji sieci jest poszerzenie horyzontów edukacji w naszej szkole.
- 2.2. Uatrakcyjnienie lekcji poprzez samodzielne tworzenie zasobów dostępnych z sieci (np. strony WWW).
- 2.3. Umożliwienie szybszego dostępu do sieci Internet.
- 2.4. Zachęcenie uczniów do rozwijania się w aspektach informatycznych w naszej szkole.

## **3. Prawa i obowiązki administratorów**

- 3.1. Administratorzy Szkolnej sieci uprawnieni są do:
	- a) zablokowania użytkownika w przypadku naruszenia regulaminu;
	- b) wglądu w konfigurację urządzeń sieciowych oraz ich nadzoru;
	- c) zarządzania podległym poszczególnym administratorom serwerami.
- 3.2. Obowiązki administratorów:
	- a) stałe zabieganie o bezpieczeństwo Szkolnej sieci;
		- b) konserwacja serwerów;
		- c) aktualizacja oprogramowania serwerów;
		- d) zapewniania ciągłości pracy Szkolnej sieci;
		- e) reagowania na powstałe problemy ze Szkolną siecią.

# **3. Zagrożenia związanie z korzystaniem ze szkolnej sieci**

3.1. Konsekwencjami dostępu do Internetu jest możliwość kontaktu z treściami niezgodnymi z celami edukacji. Administracja będzie dążyła do filtrowania tego typu treści, niemniej jednak dostęp do tego typu treści nadal będzie możliwy.

# **4. Warunki posiadania dostępu do szkolnej sieci**

- 4.1. Zabrania się przesyłania i udostępniania danych naruszających prawo, oraz powszechnie uznanych za obsceniczne lub obraźliwe.
- 4.2. Użytkownik ma obowiązek wykorzystywać sieć zgodnie z zasadami pkt. 5 i prawa.

# **5. Zasady netykiety**

- 5.1. Bądź życzliwy dla innych. Wypowiadaj się używając właściwego języka. Wulgaryzmy i inne zwroty powszechnie uznane za niestosowne są zabronione.
- 5.2. Nie nadużywaj wielkich liter. W Internecie jest to traktowane jako krzyk.

# **6. Bezpieczeństwo w sieci**

6.1. Bezpieczeństwo szkolnej sieci jest sprawą na którą stawiamy najwyższy nacisk, zwłaszcza, gdy z systemu korzysta wielu użytkowników. Jeżeli zauważysz błąd, lukę lub inną usterkę systemu koniecznie zgłoś ją

Administracji szkolnej sieci i nie udostępniaj nikomu. Informacja o zagrożeniu, która trafiła w niepowołane ręce może skutkować utratą Twoich lub Twoich kolegów danych.

- 6.2. Nie wolno używać cudzych kont.
- 6.3. Nie wolno udostępniać danych logowania do konta. Za działania prowadzone na koncie odpowiada wyłącznie jego właściciel.
- 6.4. Konsekwencją stwierdzonych prób uzyskania uprawnień innych użytkowników na jakichkolwiek serwerach i komputerach w szkole będzie skutkować natychmiastowym odebraniem prawa do korzystania ze szkolnej sieci (dotyczy również naruszenia bezpieczeństwa systemów nie należących do szkoły).
- 6.5. Wandalizm jest podstawą do pozbawienia dostępu do sieci. Definicją wandalizmu jest umyślne działanie mające na celu uszkodzenie lub zniszczenie danych należącego do innych użytkowników lub zasobów Internetu. Do wandalizmu zalicza się również wprowadzanie wirusów do szkolnej sieci. Z tego względu zabrania się:
	- a) używania programów utrudniających lub uniemożliwiających pracę innym użytkownikom. Do tego punktu zalicza się również programy pozwalające na zdalne zawieszanie komputerów lub przejmowanie nad nimi kontroli, zaśmiecania ekranu osoby korzystającej z komputera;
	- b) posiadania (np. trzymania na koncie), instalowania i używania w szkolnej sieci programów służących do przechwytywania cudzych danych dostępu (np. grabberów klawiatury, snifferów);
	- c) mailbombingu, czyli zapychania cudzych skrzynek pocztowych;
	- d) działań mających na celu przeciążenie lub zawieszenie serwera/urządzeń sieciowych np. poprzez uruchamianie dużej ilości procesów działających przez dłuższy czas, nadmiernie obciążających procesor, pamięć RAM lub dyski twarde.

### **7. Ochrona danych osobowych**

- 7.1. Na komputerach w szkole zainstalowane są programy pozwalające Administracji na kontrolowanie pracy użytkowników szkolnej sieci.
- 7.2. Prosimy mieć na uwadze, że poczta nie gwarantuje prywatności korespondencji, a Administracja ma prawo dostępu oraz przeglądania wiadomości wysłanych i otrzymanych. Jeżeli zostaną dostrzeżone elementy wskazujące na zabronioną działalność zostaną podjęte odpowiednie kroki.
- 7.3. Administracja ma prawo wglądu w pliki użytkowników zgromadzone w Szkolnej sieci w przypadku podejrzenia naruszenia regulaminu lub statutu szkoły.
- 7.4. Administracja będzie dążyć do zapewnienia bezpieczeństwa zasobom zgromadzonym w Szkolnej sieci.

## **8. Dostęp do bezprzewodowej Szkolnej sieci**

- 8.1. Aby uzyskać dostęp do sieci bezprzewodowej należy wybrać identyfikator "Jadwiga [HotSpot]".
- 8.2. Do nawiązania połączenia z siecią wymagane jest posiadanie urządzenia z interfejsem zgodnym ze standardem IEE 802.11b/g/n pracującym w paśmie 2.4GHz.

## **8. Korzystanie z usługi Hostingu**

- 8.1. Aby rozpocząć korzystanie z usługi należy wypełnić *Załącznik 1* i przekazać go administracji
- 8.2. Prawo do korzystania z Hostingu przysługuje wszystkim uczniom i nauczycielom.
- 8.3. Za naruszenie zasad regulaminu użytkownik może zostać pozbawiony prawa do korzystania z Hostingu.
- 8.4. Zabrania się umieszczania treści wulgarnych, nieetycznych, obraźliwych, niecenzuralnych na stronach Hostingu.
- 8.5. Zabrania się również prowadzenia działalności zarobkowej przy pomocy nieodpłatnej usługi hostingu.
- 8.6. Administracja ma prawo usunięcia plików niedozwolonych w regulaminie.
- 8.7. Warunki korzystania z odpłatnej wersji usługi jest opisany w odrębnym regulaminie korzystania z odpłatnych usług hostingu.
- 8.8. Na hostingu nieodpłatnym limit przestrzeni dyskowej to 300MB.

## **9. Postanowienia końcowe**

- 9.1. W sprawach nie ujętych w niniejszym regulaminie decyduje Administracja szkolnej sieci (po ewentualnych konsultacjach z Organem prowadzącym oraz Dyrekcją szkoły).
- 9.2. Nieznajomość niniejszego regulaminu nie zwalnia z jego przestrzegania.
- 9.3. Wszelkie problemy prosimy zgłaszać na adres email: root@edja.pl lub bezpośrednio do informatyków.

#### Załącznik 1 do Regulaminu

#### Wniosek o przyznanie konta na szkolnym Hostingu

#### Oświadczenie:

Oświadczam, że zapoznałem się z regulaminem korzystania ze Szkolnej sieci, Hostingu oraz Internetu i zobowiązuję się do ich przestrzegania.

Przyjmuję do wiadomości, że w przypadku nieprzestrzegania zasad regulaminu, mogę zostać pozbawiony dostępu do sieci, a władze szkolne mogą podjąć w stosunku do mnie postępowanie dyscyplinarne. Może się ono łączyć nawet z usunięciem ucznia ze szkoły.

#### Warunki założenia konta:

Nazwa konta musi składać się z minimum dwóch i maksimum dziewięciu znaków. Może zawierać tylko małe litery (bez polskich znaków diakrytycznych) i cyfry. Wszelkie inne znaki są niedozwolone. Nazwa musi zaczynać się od litery. Poniższy formularz należy wypełniać DRUKOWANYMI LITERAMI.

Wnioskodawca:

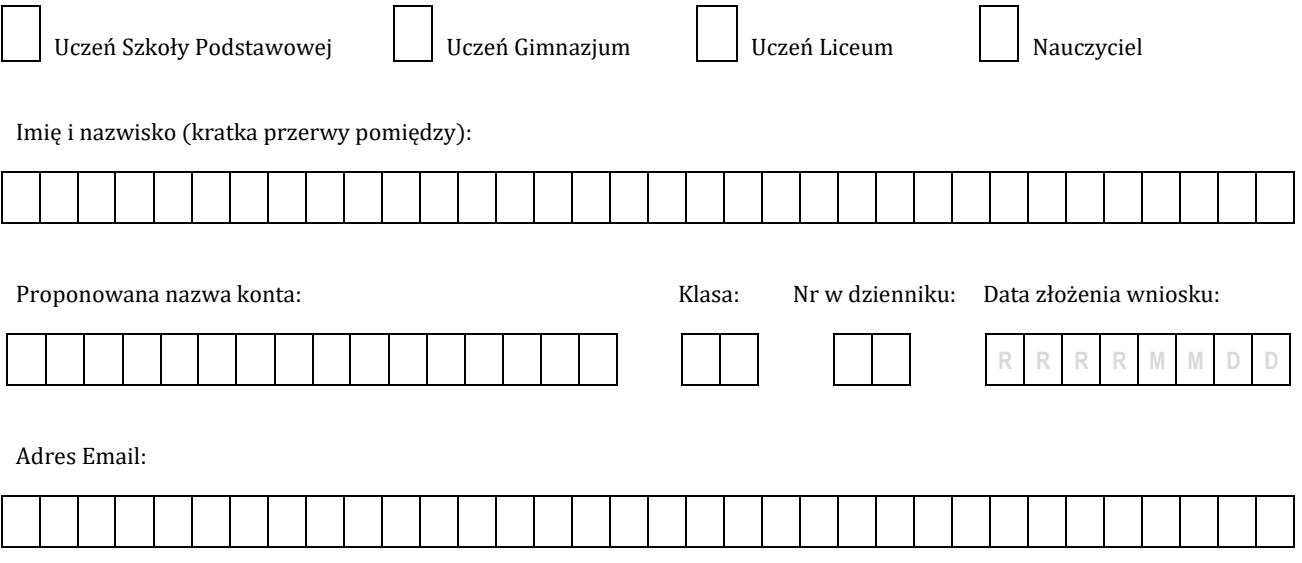

Jeżeli przyszły użytkownik nie ukończył 18 lat, wymagane jest, aby rodzic lub opiekun prawny dziecka zapoznał się z treścią regulaminu oraz wniosku o przyznanie konta i podpisał niniejsze oświadczenie:

Będąc rodzicem (opiekunem) wyżej wymienionego ucznia, zapoznałem się z warunkami uzyskania dostępu do hostingu. Przyjmuję też pełną odpowiedzialność za działania mojego dziecka wykonywane w usłudze. Wyrażam zgodę na przyznanie mojemu dziecku konta.

Podpis użytkownika Podpis opiekuna

……………………………………… ………………………………………

Po dostarczeniu dokumentu do administracji oraz zaakceptowaniu użytkownika, dane logowania zostaną przekazane na podany adres email w ciągu 5 dni roboczych.